DOWNLOAD OR READ : PHP MYSQL PROGRAMMING FOR THE ABSOLUTE BEGINNER PDF EBOOK EPUB MOBI

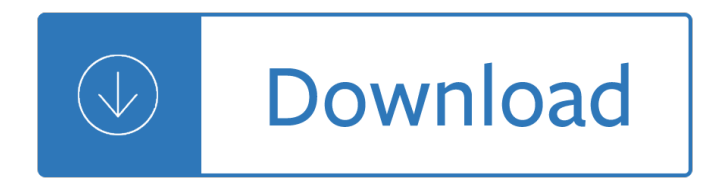

## **php mysql programming for pdf**

Book Description: Introductory textbook covering all the main features of the â€~web programmingâ€<sup>™</sup> languages PHP and MySQL together with detailed examples that will enable readers (whether students on a taught course or independent learners) to use them to create their own applications or understand existing ones.

## **Web Programming with PHP and MySQL - pdf - All IT eBooks**

PHP MySQL BLOB examples. In the following examples, we will use the BlobDemo class to save a GIF image and a PDF file into the BLOB column of the files table.. PHP MySQL BLOB with image files. First, we insert binary data from the images/php-mysql-blob.gif file into the BLOB column of the files table as follows:

### **PHP MySQL BLOB: Insert, Update, And Select BLOB Data**

PHP is a popular programming language and the foundation of many smart, data-driven websites. This comprehensive course from Kevin Skoglund helps developers learn to use PHP to build interconnected webpages with dynamic content which can pass data between pages.

### **PHP with MySQL Essential Training: 1 The Basics - lynda.com**

xlb.es. Name Size 1er\_clase.pdf 554K ADI-comandos-linux.pdf 407K Addison - Developing Enterprise Java Applications with J2EE .pdf 3.2M Addison Wesley - Software Architecture in Practice, Second E.chm 4.0M Addison-Wesley - Design Patterns Java.pdf 2.2M Addison-Wesley Effective Java - Programming Language Guide.pdf 2.8M Advance-Bash-Guide.pdf 3.2M Algorithms & Formulas.pdf 431K Aprenda a Pensar ...

#### **Programming**

The goal of this first chapter is to set you up with a web server equipped with PHP and MySQL. I $\hat{\epsilon} \in \mathbb{N}$ ll provide step-by-step instructions that work on recent Windows, Mac OS X, and Linux computers ...

## **Build Your Own Database Driven Web Site Using PHP & MySQL**

PHP: Hypertext Preprocessor (or simply PHP) is a general-purpose programming language originally designed for web development.It was originally created by Rasmus Lerdorf in 1994; the PHP reference implementation is now produced by The PHP Group. PHP originally stood for Personal Home Page, but it now stands for the recursive initialism PHP: Hypertext Preprocessor.

#### **PHP - Wikipedia**

The PHP Hypertext Preprocessor (PHP) is a programming language that allows web developers to create dynamic content that interacts with databases. PHP is basically used for developing web based software applications. This tutorial helps you to build your base with PHP. This tutorial is designed for ...

#### **PHP Tutorial**

z0ro Repository - Powered by z0ro. index-of.co.uk  $\hat{A}$ © 2019

#### **index-of.co.uk/**

Continue; Download Tizag.com's PHP Book. If you would rather download the PDF of this tutorial, check out our PHP eBook from the Tizag.com store. Print it out, write all over it, post your favorite lessons all over your wall!

## **PHP Tutorial - Introduction**

Online Learning Programming language Platform by Experts & Developers step by step guide,From basic to advanced concepts on php tutorial point

### **PHP Tutorial Point, Online Learning Programming Language**

In this post, we will learn a number of commands for locating the default configuration files for MySQL database server (my.conf), PHP programming language (php.ini) and Apache HTTP server (http.conf), which together with Linux form the LAMP (Linux Apache Mysql/MariaDB PHP) stack.. A configuration file (or config file) contains system related or application settings.

### **How to Find MySQL, PHP and Apache Configuration Files**

In this article, I will be presenting simple PHP & MySQL code to add, edit, delete and view data. This kind of system is also referred to CRUD (Create, Read, Update, Delete).. Here is a step-by-step guide on creating a CRUD system using PHP & MySQL:

### **Very Simple Add, Edit, Delete, View (CRUD) in PHP & MySQL**

Now create a basic dynamic registration form in PHP using MySQL connection, Personally I feel that this could be next level for front end developers make website more dynamic

### **Basic Registration form in PHP with MySQL database**

z0ro Repository - Powered by z0ro. index-of.es  $\hat{A}$ © 2019

#### **index-of.es/**

Here is an example : See the image for all field name at Database/Table. we want to add all the values of column "duration\_sec" for the date '09-10-2018' and only status 'off'

#### **Get sum of MySQL column in PHP - Stack Overflow**

I've had plenty of success with using a form that submits to a php script that uses fpdf and passes in the form fields as get variables (maybe not a great best-practice, but it works).

#### **Filling PDF Forms with PHP - Stack Overflow**

LAMP is an archetypal model of web service stacks, named as an acronym of the names of its original four open-source components: the Linux operating system, the Apache HTTP Server, the MySQL relational database management system (RDBMS), and the PHP programming language.The LAMP components are largely interchangeable and not limited to the original selection.

#### **LAMP (software bundle) - Wikipedia**

MySQL Tutorial for Beginners - Learn MySQL in simple and easy steps starting from basic to advanced concepts with examples including database programming clauses command functions administration queries and usage along with PHP in simple steps. This tutorial takes you starting from basic to advance MySQL concepts.

#### **MySQL Tutorial**

PHP is a popular general-purpose scripting language that is especially suited to web development. Fast, flexible and pragmatic, PHP powers everything from your blog to the most popular websites in the world.

#### **PHP: Hypertext Preprocessor**

As shown in the figure above, the PHP scripting language is the go-between that speaks both languages. It processes the page request and fetches the data from the MySQL database (using SQL queries ...

#### **Build Your Own Database Driven Web Site Using PHP & MySQL**

What data scientists and data engineers can do with current generation serverless technologies. The Oâ€<sup>™</sup>Reilly Data Show Podcast: Avner Braverman on what's missing from serverless today and what users should expect in the near future.

### **Ideas - O'Reilly Media**

2 • MySQL is free to download and use PHP + MySQL • PHP combined with MySQL are cross-platform (you can develop in Windows and serve on a Unix platform)

# **PHP Tutorial From beginner to master - dashmeshedu.com**

There $\hat{\mathbf{a}} \in \mathbb{M}$  a lot of outdated information on the Web that leads new PHP users astray, propagating bad practices and insecure code. PHP: The Right Way is an easy-to-read, quick reference for PHP popular coding standards, links to authoritative tutorials around the Web and what the contributors consider to be best practices at the present time. There is no canonical way to use PHP.

# **PHP: The "Right"â€! by Phil Sturgeon et al. [PDF/iPad/Kindle]**

DATABASE DESIGN: Normalization  $\hat{a} \in \hat{B}$  Exercises & Answers (a) The table shown in Figure 1 is susceptible to update anomalies. Provide examples of insertion,

## **Normalization – Exercises - PHP, Apache, MySQL database**

Join GitHub today. GitHub is home to over 31 million developers working together to host and review code, manage projects, and build software together.

## **EbookFoundation/free-programming-books - GitHub**

Free PDF Printer - Create PDF documents from Windows applications. Supports Citrix, Terminal Server, Windows 8, Windows Server 2012, Windows 7, Vista, 2008R2, 2008, 2003, and 2000. Works with 32 and 64 bit systems.

### **Free PDF Printer**

Oracle acquired Sun Microsystems in 2010, and since that time Oracle's hardware and software engineers have worked side-by-side to build fully integrated systems and optimized solutions designed to achieve performance levels that are unmatched in the industry. Early examples include the Oracle Exadata Database Machine X2-8, and the first Oracle Exalogic Elastic Cloud, both introduced in late 2010.

## **Oracle and Sun Microsystems | Strategic Acquisitions | Oracle**

Summary: this tutorial shows you how to write and read MySQL BLOB data using JDBC API.. We will use the candidates table in the mysqljdbc sample database.For the sake of demonstration, we will add one more column named resume into the candidates table. The data type of this column will be MEDIUMBLOB that can hold up to 16MB. The following ALTER TABLE statement adds resume column to the ...

## **Writing and Reading MySQL BLOB Using JDBC**

Your php tutorials are lucid, thoughtful, and thorough. Your humorous tone is a rare asset and much wellcomed. I usually do not comment on the internet but when I see so many people thanking you for sharing your knowledge and goodwill I can not help but add my gratitude for your kidness.

## **PHP 101: PHP For the Absolute Beginner - Zend Developer Zone**

Learn Building Database Applications in PHP from University of Michigan. In this course, we'll look at the object oriented patterns available in PHP. You'll learn how to connect to a MySQL using the Portable Data Objects (PDO) library and issue ...

## **Building Database Applications in PHP | Coursera**

Home > CS Project > Project - 9. JAVA Library Management System Live Project - 9. JAVA + MYSQL Library Management System (P2P Library) JAVA Library Management System (P2P Libraray) developed in JAVA and MySQL - Free download of Readymade Complete Live Project Source Code of JAVA Programming, MySQL Dabase script, Synopsis, Project Report for Assignment, final year college student, project ...

# **Final Year JAVA, MySQL Project Download, Libraray System**

Guys: Thanks for getting back to me so quickly. Yesterday i googled jquery 1.11.1 and went to their website to get a copy. When I clicked on the link the whole jquery code appeared as code in my browser.

# **Form Submission Using Ajax, PHP and Javascript | FormGet**

Free Programming Languages; ABC: ABC is an interactive programming language and environment for personal computing, originally intended as a good replacement for BASIC.

The physical and clinical challenges related to oral healthcare for patients with a high bmi dr lesley longman Engineering mechanics dynamics 3rd edition pytel solutions 44 internaionale kurzfilmtage oberhausen 44th international short film festival catalogue katalog A cinderella story full movie in english Nelson textbook of pediatrics 20th edition Magia de un regalo excepcional magic of an exceptional gift Charles atlas tambi n muere de tropeles y tropel as Lonely planet bali and lombok Competencies pocketbook Edexcel gcse chinese student book Assholism by xavier crement Bridget jones diary books The girl with three legs a memoir Modern drying technology energy savings Calculus early transcendentals 9th edition Magic of the mind louise berlay Japanese garnishes the ancient art of mukimono Accounting 25th edition warren Toad handbook 2nd edition Momandmuttlyfreeaboutmomandmuttlyorreadonlineviewersearchkindleandipadwithfind Herbert callen thermodynamics solution manual El valle de los caballos Triad pairs for jazz practice and application for the jazz Times wellness guide vol 2 The europe book lonely planet Frank wood financial accounting 1 answer Volvo penta kad32 workshop manual 1001 electrical engineering solved problems Evidence based cardiology practice a 21st century approach Juice diet for perfect health Las claves del nuevo dele b2 Mcdonalds bsm test answers Radio access networks for umts principles and practice Download basic grammar in use raymond murphy william r The dressmaker posie graeme evans Statistics management 7th edition richard levin Physics halliday 5th edition volume 2 Howtothink1 Ppk on javascript 1 e Series 6 exam manual Oxford illustrated science encyclopedia

Johnsingersargentthelaterportraitsvolume3thecompletepaintingslateportraitsv3thepaulmelloncentreforstudiesi nbritishart Cambridge global english stage 8 workbook cambridge international examinations New holland tc45da repair manual Sk bhattacharya electric machines Historia de roma indro montanelli Kickstartyoursuccessfourpowerfulstepstogetwhatyouwantoutofyourlifecareerandbusine Teachers as course developers Volkswagen beetle service repair manual Toyota allion 2010 model user manual The russian journal and other selections from the works of lewis carroll The lexicon of comicana Grammar sense 4 second edition Michel thomas beginner french lesson 6 unabridged audible audio edition Students solution manual for intermediate algebra keedy bittinger Bosch pof 500a router user manual Brazilian jiu jitsu theory and practice theory and technique Brilliant project management revised edition what the best project managers Red orchestra soviet spy network inside nazi europe